## **EXCEL**

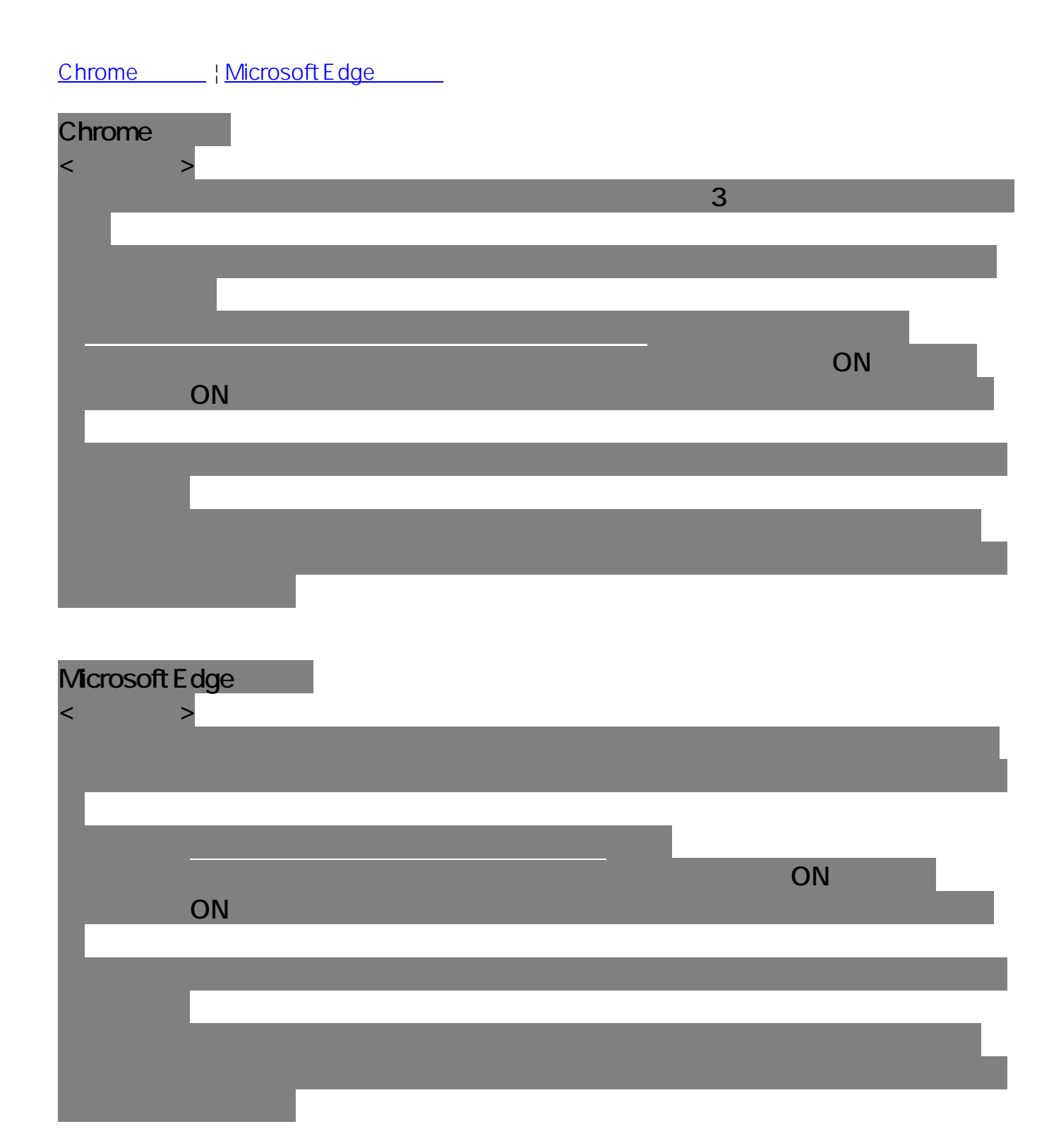

HELP ID: #1004